# WSPÓŁBIEŻNOŚĆ

#### ZAGADNIENIA:

- procesy,
- wątki,
- synchronizacja,
- blokady, egzekutory, zbiory wątków

#### MATERIAŁY:

#### <http://docs.oracle.com/javase/tutorial/essential/concurrency/>

## PROCESY I WĄTKI

Program w Javie uruchamiany jest w ramach pojedynczego procesu JVM. Z tego powodu implementacja współbieżności koncentruje się głównie na obsłudze wątków. Niemniej Java udostępnia także mechanizmy umożliwiające uruchamianie procesów systemu operacyjnego.

Proces można stworzyć korzystając z metody Runtime.exec() lub klasy ProcessBuilder z pakietu java.lang.

#### PROCESY

import java.io.BufferedReader;

- import java.io.IOException;
- import java.io.InputStreamReader;

```
public class ProcessExample {
```

```
 public static void main(String[] args) {
     try {
         String s;
         Process ps = Runtime.getRuntime().exec("ls -l");
         BufferedReader bri = new BufferedReader(new InputStreamReader(
                                                   ps.getInputStream()));
         BufferedReader bre = new BufferedReader(new InputStreamReader(
                                                   ps.getErrorStream()));
        while ((s = bri.readLine()) != null) System.out.println(s);
         bri.close();
```
#### PROCESY

```
while ((s = bre.readLine()) != null) System.out.println(s);
             bre.close();
             ps.waitFor();
         } catch (IOException e) {
            e.printStackTrace();
         } catch (InterruptedException e) {
            e.printStackTrace();
 }
        System.out.println("Gotowe.");
 }
```
}

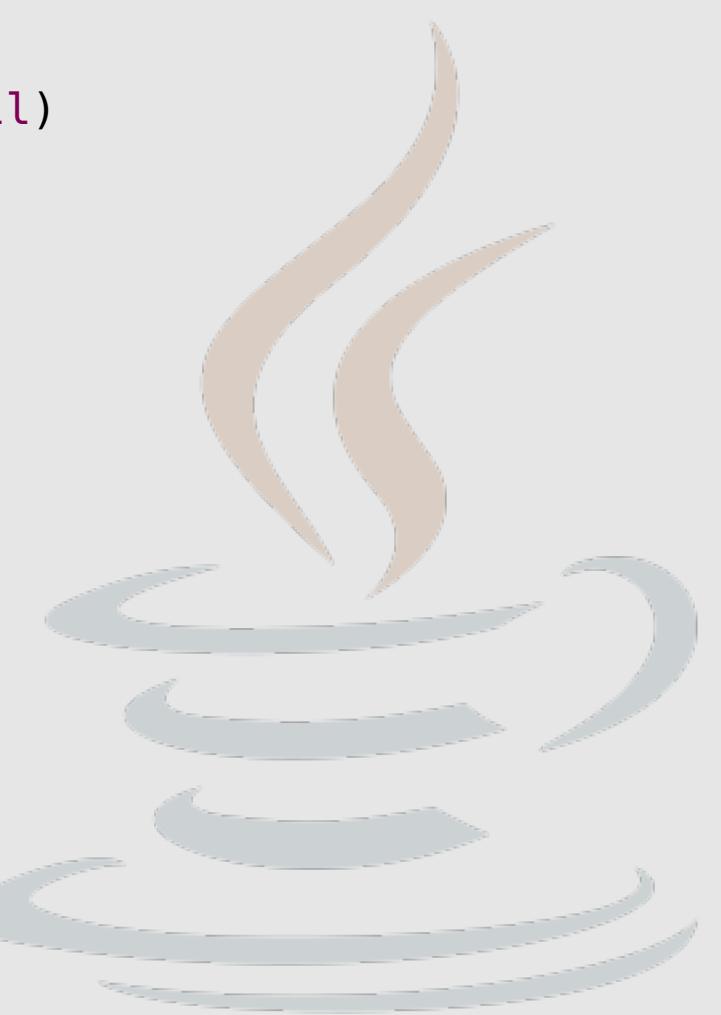

## PROCESY

Klasa ProcessBuilder pozwala precyzyjniej określić środowisko,

w którym działa proces:

```
 ProcessBuilder builder = new ProcessBuilder("ls", "-l");
     builder.directory(new File("."));
     builder.redirectErrorStream(true);
    builder.redirectOutput(Redirect.INHERIT);
    Process ps;
    try {
        ps = builder.start();
         ps.waitFor();
     } catch (IOException | InterruptedException e) {
         e.printStackTrace();
 }
    System.out.println("Gotowe.");
```
Warto zajrzeć na: <http://www.rgagnon.com/javadetails/java-0014.html>

## WĄTKI

Istnieją dwa podstawowe sposoby tworzenia wątków. Pierwszy polega na rozszerzeniu klasy java.lang.Thread:

```
public class HelloThread extends Thread {
```
}

```
 public void run() {
         System.out.println("Witam z wątku");
     }
     public static void main(String args[]) {
        Thread t = new HelloThread();
         t.start();
         System.out.println("Witam z programu");
 }
```
## WĄTKI

Drugi opiera się na skonstruowaniu wątku w oparciu o klasę implementującą interfejs java.lang.Runnable:

public class HelloRunnable implements Runnable {

}

```
 public void run() {
         System.out.println("Witam z watku");
     }
     public static void main(String args[]) {
        Thread t = new Thread(new HelloRunnable());
         t.start();
         System.out.println("Witam z programu");
     }
Ten przypadek jest ogólniejszy (i zalecany), gdyż klasa implementująca 
wątek może rozszeżać inną klasę.
```
## WĄTKI

```
Runnable task = new Runnable(){
     public void run() {
         System.out.println("Witam z watku");
 }
}
Thread t = new Thread(task);
t.start();
-------------------------------------------------------------------------
Thread t = new Thread(new Runnable() public void run() {
         System.out.println("Witam z watku");
 }
});
t.start();
-------------------------------------------------------------------------
Thread t = new Thread(() -> { System.out.println("Witam z watku");} );
t.start();
```
## KLASA THREAD

Wątki mogą być wstrzymywanie oraz wzbudzane/przerywane:

```
public class InterruptExample implements Runnable{
     public void run() {
         try {
            Thread.sleep(10000); // wstrzymanie na 10 sek.
         } catch (InterruptedException e) {
             System.out.println("interupted");
 } 
     }
     public static void main(String[] args) throws InterruptedException{
        Thread t = new Thread(new InterruptedException, t.start();
         Thread.sleep(5000);
         System.out.println("budzenie");
         t.interrupt();
 }
}
```
## KLASA THREAD

Można również poczekać na zakończenie wskazanego wątku.

```
public class JoinExample implements Runnable{
     public void run() {
         try {
             Thread.sleep(5000);
         } catch (InterruptedException e) {
             return;
 }
         System.out.println("watek");
 }
     public static void main(String[] args) throws InterruptedException{
        Thread t = new Thread(new JoinExample());
         t.start();
         t.join(); // czekamy na zakonczenie t
         System.out.println("teraz ja");
 }
}
```
## SYNCHRONIZACJA

Wątki mogą się komunikować przez dowolne współużytkowane zasoby (np. referencje do obiektów). Jest to bardzo efektywne, jednak może powodować problemy, gdy kilka wątków korzysta z jednego zasobu.

```
class Counter {
    private int c = 0;
     public void increment() {
        C++:
 }
     public void decrement() {
        C--; }
     public int value() {
         return c;
 }
}
```
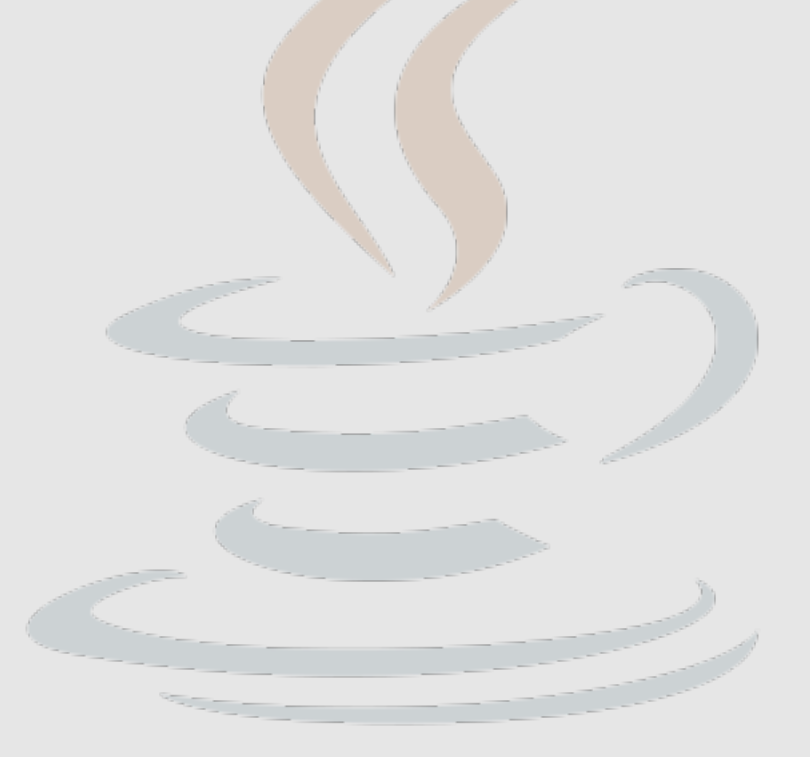

## SYNCHRONIZACJA METOD

Problem ten rozwiązuje się używając synchronizacji. Oznaczenie metod słowem synchronized powoduje, że w danej chwili może być wykonywana tylko jedna z nich (i tylko przez jeden wątek).

```
class SynchronizedCounter {
    private int c = 0;
     public synchronized void increment() {
        C++:
 }
     public synchronized void decrement() {
        C--; }
     public synchronized int value() {
         return c;
 }
}
```
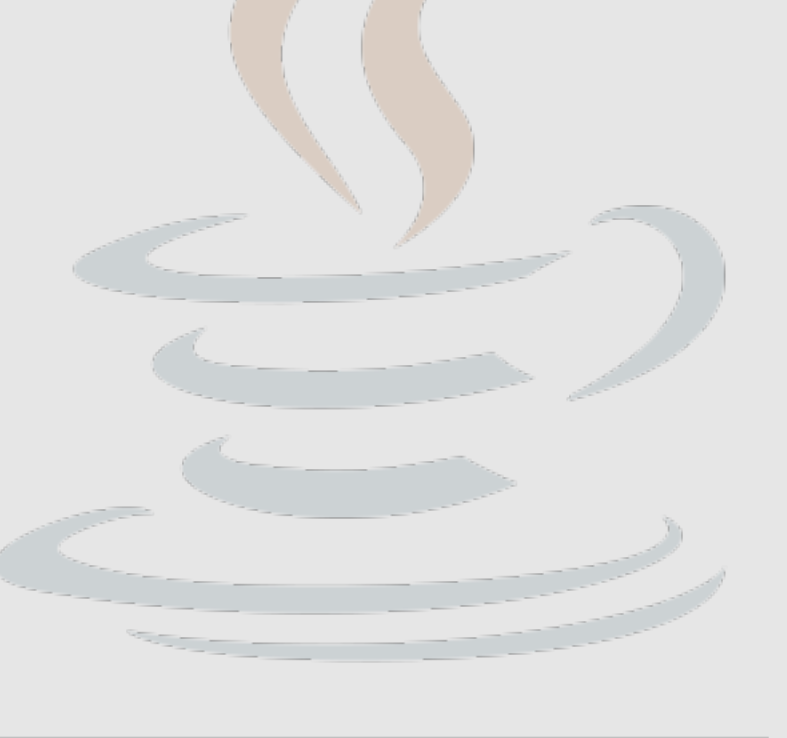

## BLOKADA WEWNĘTZNA

Każdy obiekt posiada powiązaną z nim blokadę wewnętrzna (intrinsic lock). Jeśli wątek chce uzyskać wyłączny dostęp do obiektu (lub jego atrybutów) może skorzystać z tej blokady.

```
public void addName(String s) {
     synchronized(this) {
        name = s:
         counter++;
 }
     nameList.add(name);
}
```
Wątek musi jednoznacznie wskazywać obiekt, z którym jest związana używana przez niego blokada. Taki tyb klokad nazywamy synchronizacją na poziomie instrukcji (synchronized statements)

## BLOKADA DROBNOZIARNISTA

Dostęp do c1 i c2 musi być synchronizowany niezależnie - nie chcemy blokować na raz obu liczników.

```
public class FineGrainedLockEx {
   private long c1 = 0, c2 = 0;
   private Object lock1 = new Object();
    private Object lock2 = new Object();
    public void inc1() {
        synchronized(lock1) {
           c1++; }
 }
    public void inc2() {
        synchronized(lock2) {
           c2++:
 }
 }
}
```
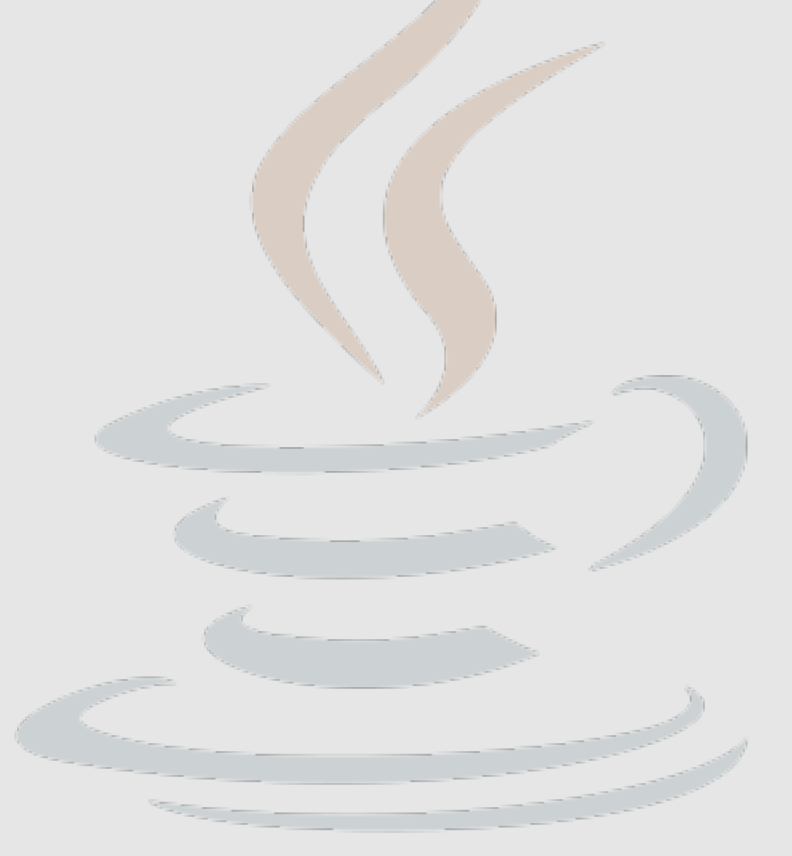

## OPERACJE ATOMOWE

Typowo dostęp do zmienne/referencji nie jest realizowany jako pojedyncza operacja. Aby takie operacje (odczytu/zapisu zmiennej) były atomowe należy oznaczyć ją słowem volatile.

UWAGA:

```
private volatile long c1 = 0;
    public void inc1() {
            c1 += 5; // nie jest atomowa bo atomowy jest odczyt i zapis 
                     // wartosci a nie jej zwiekszanie
 }
 }
więcej: 
http://www.javamex.com/tutorials/synchronization_volatile.shtml
```
## TYPOWE PROBLEMY

W programach wielowątkowych występuje kilka rodzajów problemów, które mogą powodować niewłaściwe działanie programów:

- zakleszczenia (deadlock) wątek blokują wzajemnie zasoby potrzebne im do dalszego działania (pięciu filozofów).
- zagłodzenia (starvation) jeden wątek przez cały blokuje zasób potrzebny innym wątkom.
- livelock "odwrotność" deadlocka wątek reaguje na zachowanie drugiego wątku, które jest reakcją na zachowanie pierwszego wątku.

### ZAKLESZCZENIE

#### public class Deadlock {

```
 static class Worker {
        public String name;
        public Worker(String name) {
           this name = name; }
        public synchronized void doWork(Worker w){
            System.out.println(this.name + " pracuje z " + w.name);
            try { 
                Thread.sleep(1000); // pracujemy
            } catch (InterruptedException e) { }
            w.release();
 }
        public synchronized void release() {
            System.out.println(this.name + " jest znowu gotowy");
 }
    }
```
### ZAKLESZCZENIE

```
 public static void main(String[] args) {
        final Worker w1 = new Worker("w1");
        final Worker w2 = new Worker("w2");
         new Thread(new Runnable() {
             public void run() { w1.doWork(w2); }
         }).start();
         new Thread(new Runnable() {
             public void run() { w2.doWork(w1); }
         }).start();
 }
```
}

Obaj workerzy zaczną ze sobą pracować. Blokada nastąpi na metodzie release() w obu obiektach.

## WAIT / NOTIFY

Często wątek musi poczekać, aż inny wąteg wykona określoną część swoich zadań, np. jeden wątek oblicza wyniki, a drugi je sukcesywnie wypisuje na ekranie.

```
public synchronized consume() {
     while(!available) {
         try {
             wait(); // wstrzymuje dzialanie watku i zwalnia blokadę
         } catch (InterruptedException e) {}
     }
     System.out.println("Skonsumowane");
     available = false;
} 
public synchronized produce() {
     doProduce();
    available = true;
     notifyAll(); // powiadamia (budzi) wszystkie czekajace watki
}
```
## SYNCHRONIZACJA W JRE 5.0

Począwszy od wersji 5.0 Java udostępnia dodatkowe,

wysokopoziomowe API ułatwiające synchronizację wątków. Przykład -

blokady:

```
import java.util.concurrent.locks.Lock;
import java.util.concurrent.locks.ReentrantLock;
```

```
public class LockObjects {
```

```
 static class Worker {
     public Lock lock = new ReentrantLock();
     public String name;
     public Worker(String name) {
```

```
this name = name;
```

```
 }
```
#### BLOKADY

```
 public boolean tryWorking(Worker w) {
            boolean myLock = lock.tryLock();
            boolean wLock = w.lock.tryLock();
            if (!(myLock && wLock)) { // zwalniamy blokady
                if (myLock) 
                    lock.unlock();
                if (wLock) 
                    w.lock.unlock();
 }
             return myLock && wLock;
 }
        public synchronized void doWork(Worker w) {
            boolean done = false;
```
## BLOKADY

```
 while (!done) {
                if (tryWorking(w)) {
                    System.out.println(name + ": pracuje z " + w.name);
                    try {
                        Thread.sleep(1000);
                    } catch (InterruptedException e) { }
                   w.release();
                   this.lock.unlock();
                   done = true; } else {
                  System.out.println(name+": jestem-zajety wiec czekam");
                    try {
                       wait();
                    } catch (InterruptedException e) { }
                   System.out.println(this.name + ": probuje znowu");
 }
 }
 }
```
#### BLOKADY

```
 public synchronized void release() {
             System.out.println(this.name + ": jestem znowu gotowy");
             this.lock.unlock();
             notifyAll();
 }
 }
    public static void main(String[] args) {
        final Worker w1 = new Worker("w1");
        final Worker w2 = new Worker("w2");
         new Thread(new Runnable() { 
                       public void run() { w1.doWork(w2); }
                  }).start();
         new Thread(new Runnable() {
                       public void run() { w2.doWork(w1); }
                  }).start();
     }
```
}

Egzekutory oddzielają wątek od zarządzania nim

```
Executor exec = ...;executor.execute(new RunnableTask1());
executor.execute(new RunnableTask2());
```
Executor jest rozszerzany przez ExecutorService, który dodatkowo umożliwia uruchamianie wątków Callable, które mogą zwracać wynik działania.

Kolejnym rodzajem egzekutorów są tzw. Thread Pools – zbiory, wspólnie zarządzanych wątków. W JRE 7.0 wprowadzono ForkJoinPool, przeznaczony do wieloprocesorowych obliczeń równoległych.

```
import java.util.concurrent.Callable;
import java.util.concurrent.ExecutionException;
import java.util.concurrent.ExecutorService;
import java.util.concurrent.Executors;
import java.util.concurrent.Future;
public class ParallelFor {
     public static void main(String[] args){
         ExecutorService es = Executors.newFixedThreadPool(16);
         Vector<Future> vf = new Vector<>();
         for(int i=0; i<1000000; i++) {
            final int no = i;
           Future<Object> f = es.submit(new Calculate < 0object>() {
                 @Override
                 public Object call() throws Exception {
                     return anyMethod(no);
 }
             });
            vf.add(f);
 }
```

```
 for(Future<Object> f : vf)
       Object obj = f.get(); // throws InterruptedException,
                                         ExecutionException
 }
```
Inne rodzaje pul wątków:

Executors.newCachedThreadPool()

Executors.newScheduledThreadPool(int corePoolSize)

Executors.newSingleThreadExecutor()

ForkJoinPool

}

import java.util.concurrent.ForkJoinPool; import java.util.concurrent.RecursiveTask;

public class Fibonacci extends RecursiveTask<Integer>{

```
 final int n;
 public Fibonacci(int n){
    this n = n;
 }
 protected Integer compute() {
    if (n>2) {
         doRecursion();
     }else{
          return 1;
 }
```

```
 public Integer doRecursion(){
        Fibonacci f1 = new Fibonacci(n-1);
        Fibonacci f2 = new Fibonacci(n-2);
         f2.fork();
         return f1.compute()+f2.join();
     }
     public static void main(String[] args) {
        Fibonacci f = new Fibonacci(35);
         ForkJoinPool pool = new ForkJoinPool();
         System.out.println(pool.invoke(f));
 }
```
}

Ponadto wprowadzono także wspólbieżny generator liczb losowych: [ThreadLocalRandom](http://docs.oracle.com/javase/7/docs/api/java/util/concurrent/ThreadLocalRandom.html),

## ĆWICZENIA

Proszę zaimplementować dowolny algorytm typu dziel i zwyciężaj (np. sortowanie szybkie) wykorzystując wątki. Proszę porównać wydajność algorytmu wielowątkowego z wersją iteracyjną dla różnych rozmiarów danych wejściowych, a następnie spróbować wytłumaczyć otrzymane wyniki.

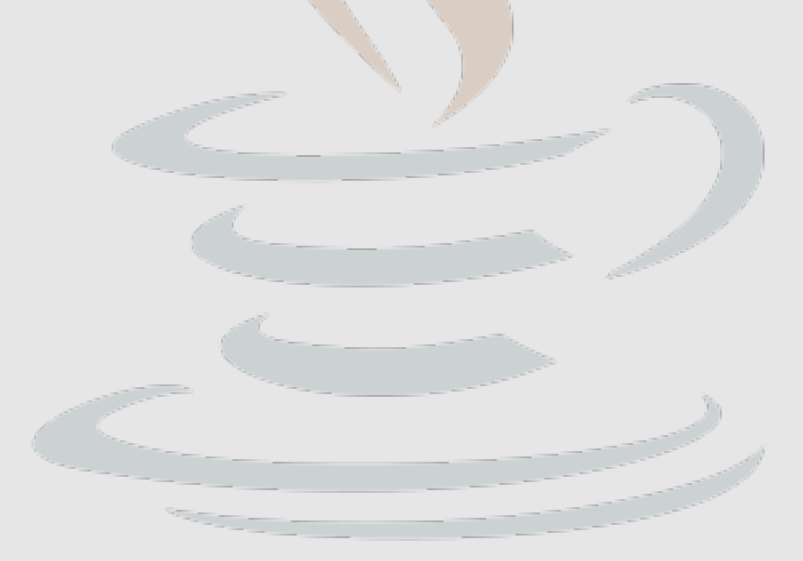

## DZIĘKUJĘ ZA UWAGĘ